[http://www.cs.cornell.edu/courses/cs1110/2019s](http://www.cs.cornell.edu/courses/cs1110/2019sp)p

# Lecture 25: Sequence Algorithms

### CS 1110

### Introduction to Computing Using Python

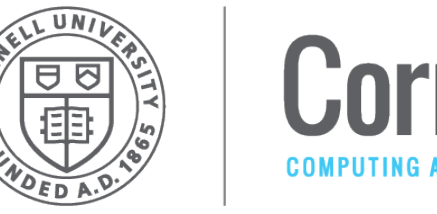

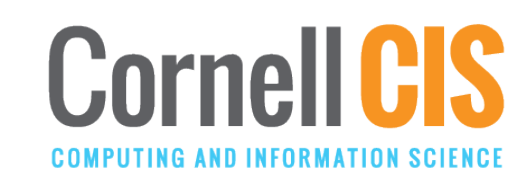

[E. Andersen, A. Bracy, D. Gries, L. Lee, S. Marschner, C. Van Loan, W. White]

#### **Box Notation for Sequences**

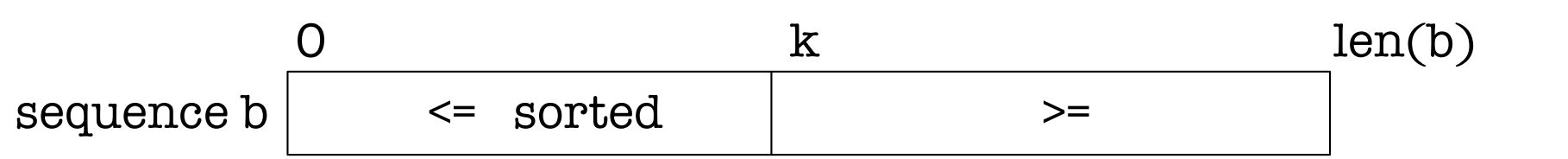

Graphical assertion about sequence b. It asserts that:

- 1. b[0..k–1] is sorted (values are in ascending order)
- 2. all of  $b[0..k-1]$  is  $\leq$  all of  $b[k..len(b)-1]$

#### **Pro Tip #1:**

index always goes *above a box*, never above a line (just like house numbers go on a house not between the houses)

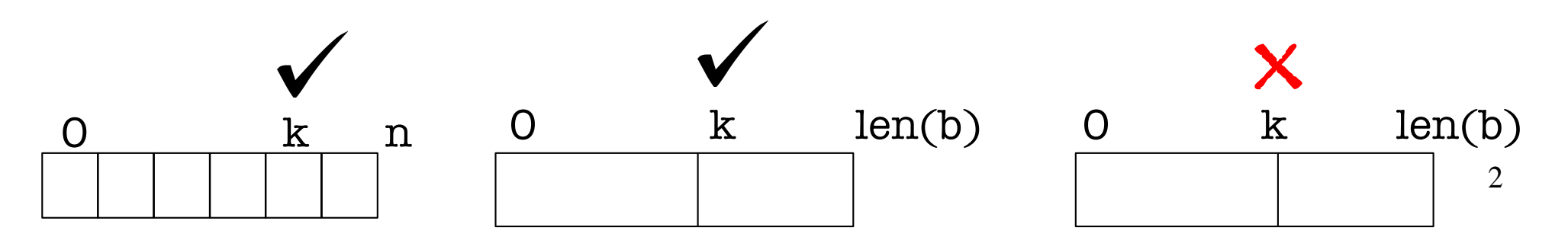

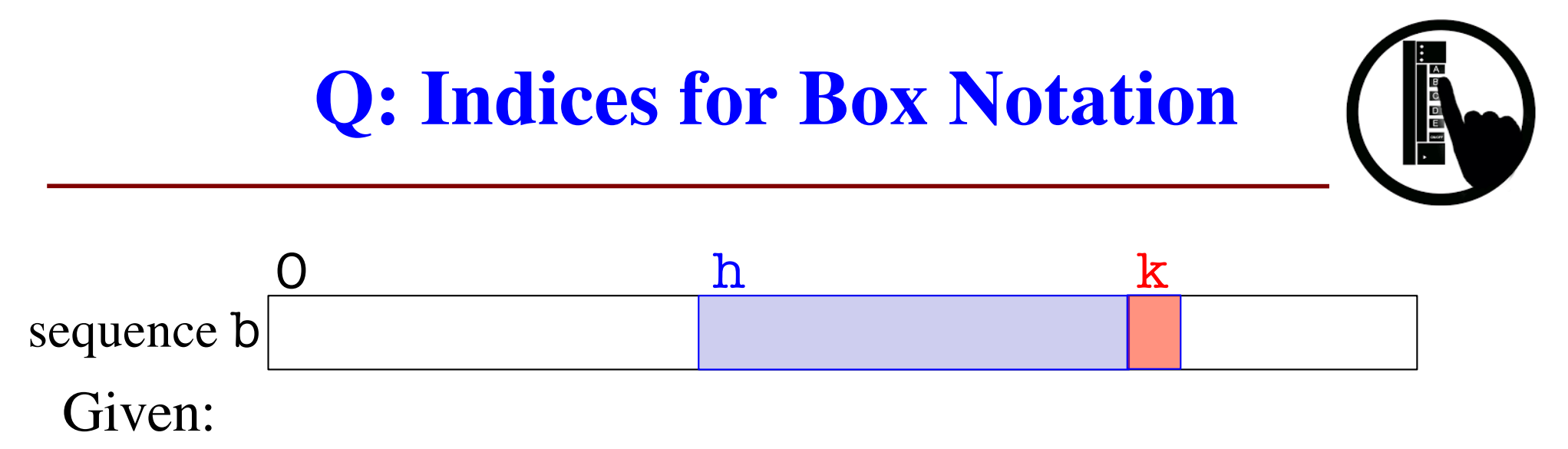

- index **h** of the first element of a segment
- index **k** of the element that follows that segment,

#### Questions:

- How many values are in segment  $b[h : k-1]$
- 2. How many values are in  $\text{b}[\text{h} \cdot \text{h} 1]$ ?
- 3. How many values are in  $b[h..h+1]$ ?

#### **Pro Tip #2:**

Size is "Follower minus First" Follower: next thing outside the specified range

3

A: 0

B: 1

 $C: 2$ 

D: k - h

 $E: k+h$ 

# **Clicker Answer: Indices for Box Notation**

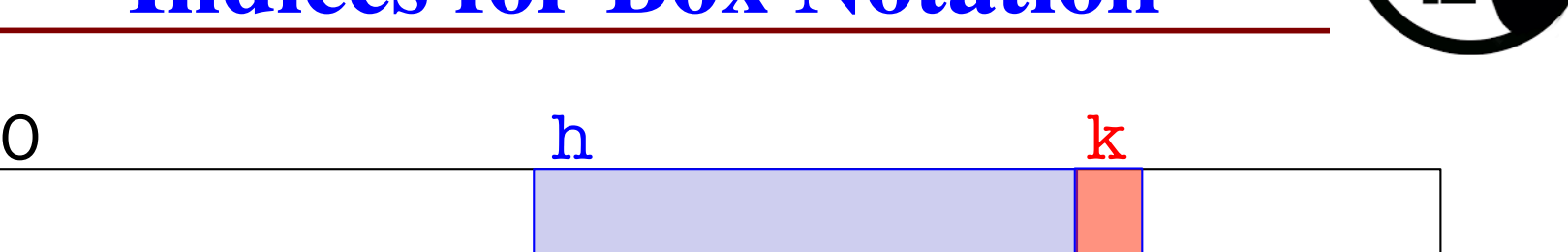

Given:

sequence b

- index **h** of the first element of a segment
- index **k** of the element that follows that segment,

#### Questions:

- 1. How many values are in segment b[h .. k 1] **D**
- 2. How many values are in  $b[h..h-1]$ ?
- 3. How many values are in  $b[h..h+1]$ ?

A: 0 B: 1 C: 2 D: k - h  $E: k+h$ 

**A**

**C**

#### **count num adjacent equal pairs**

# set n\_pair to # adjacent equal pairs in s Approach #1: compare  $s[k]$  to the character in front of it  $(s[k-1])$ 

 $n$  pair = 0  $k = 1$ 

**while**  $k < len(s)$ : if  $s[k-1] == s[k]$ :  $n$  pair  $+= 1$  $k = k + 1$ 

#### **count num adjacent equal pairs**

# set n\_pair to # adjacent equal pairs in s  $n$  pair = 0  $k = 1$ **while**  $k < len(s)$ : if  $s[k-1] == s[k]$ :  $n$  pair  $+= 1$  $k = k + 1$ *processed* n\_pair = num adjacent <sub>6</sub> Approach #1: compare  $s[k]$  to the character in front of it  $(s[k-1])$ ? (unknown values)  $n > 0$ , n\_pair = 0  $\mathbf 0$  in the interval of  $\mathbf n$ pre: seq s pairs in s[0..n-1] 0 n post: seq s processed ?(unknown)  $\mathbf 0$  k n INV: seq s  $processed$   $\mid$   $\frac{2(\text{unknown})}{\text{num}}$  n\_pair = num adjacent pairs in s[0..k-1]

#### **find the max of a seq**

**Task: find the maximum of a sequence s**

$$
k = 1
$$
  
big = s[0]

 $k = k + 1$ while  $k < len(s)$ :  $big = max(big, s[k])$ 

#### **find the max of a seq**

**Task: find the maximum of a sequence s**

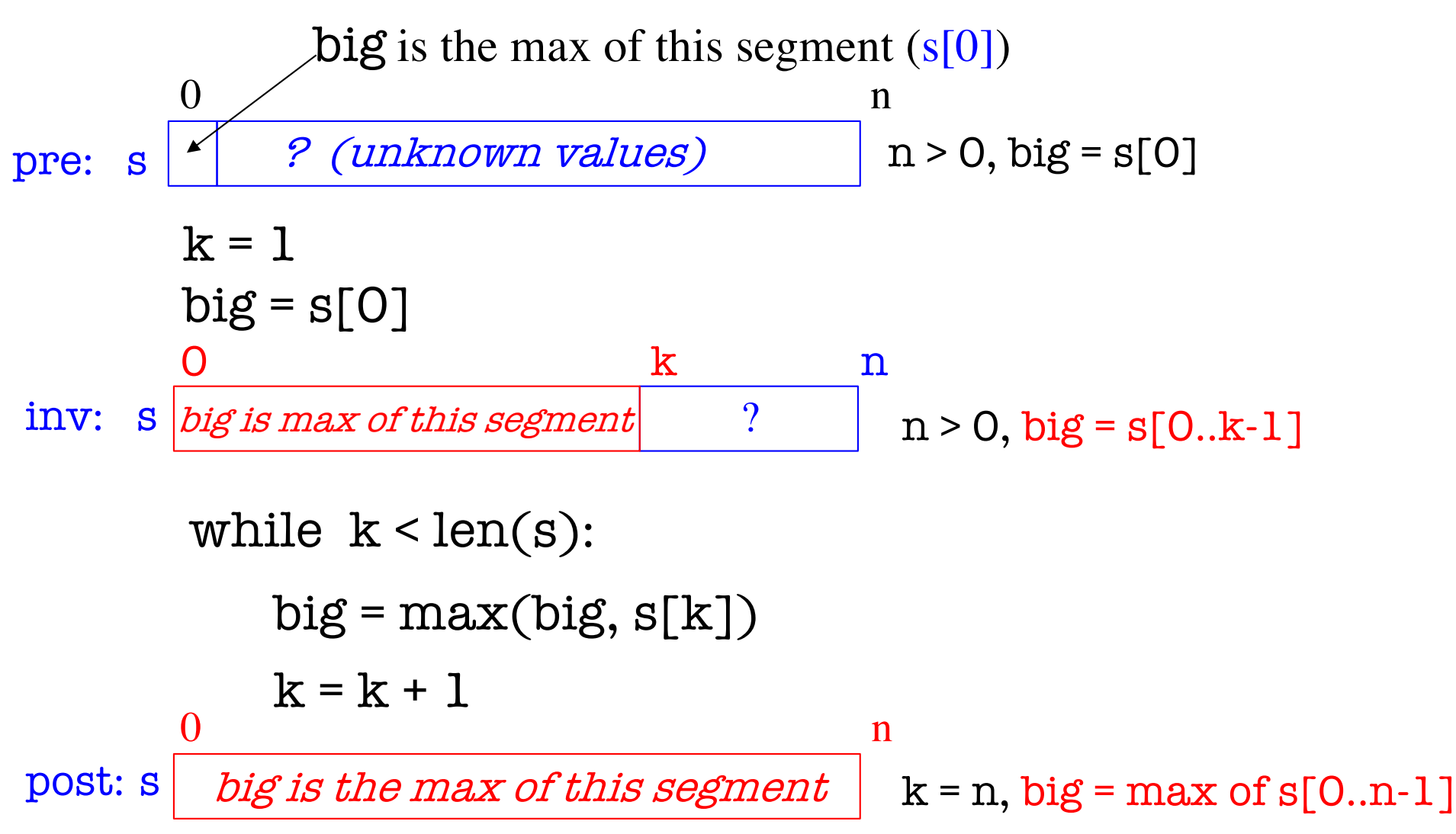

## **Developing Algorithms on Sequences**

- Specify the algorithm by giving its precondition and postcondition as pictures.
- Draw the invariant by drawing another picture that "moves from" the precondition to the postcondition
	- The invariant is true at the beginning and at the end
- The four loop design questions
	- How does loop start (how to make the invariant true)?
	- 2. How does it stop (is the postcondition true)?
	- 3. How does the body make progress toward termination?
	- 4. How does the body keep the invariant true?

### **Invariants: separate + from – in a list**

Task: Put negative values before nonnegative ones and return the split index

5 -7 2 2 -1 8 -3 9 3 -7 -1 -3 2 5 8 2 9 3 k = 3

#### **Invariants: separate + from – in a list**

Task: Put negative values before nonnegative ones and return the split index

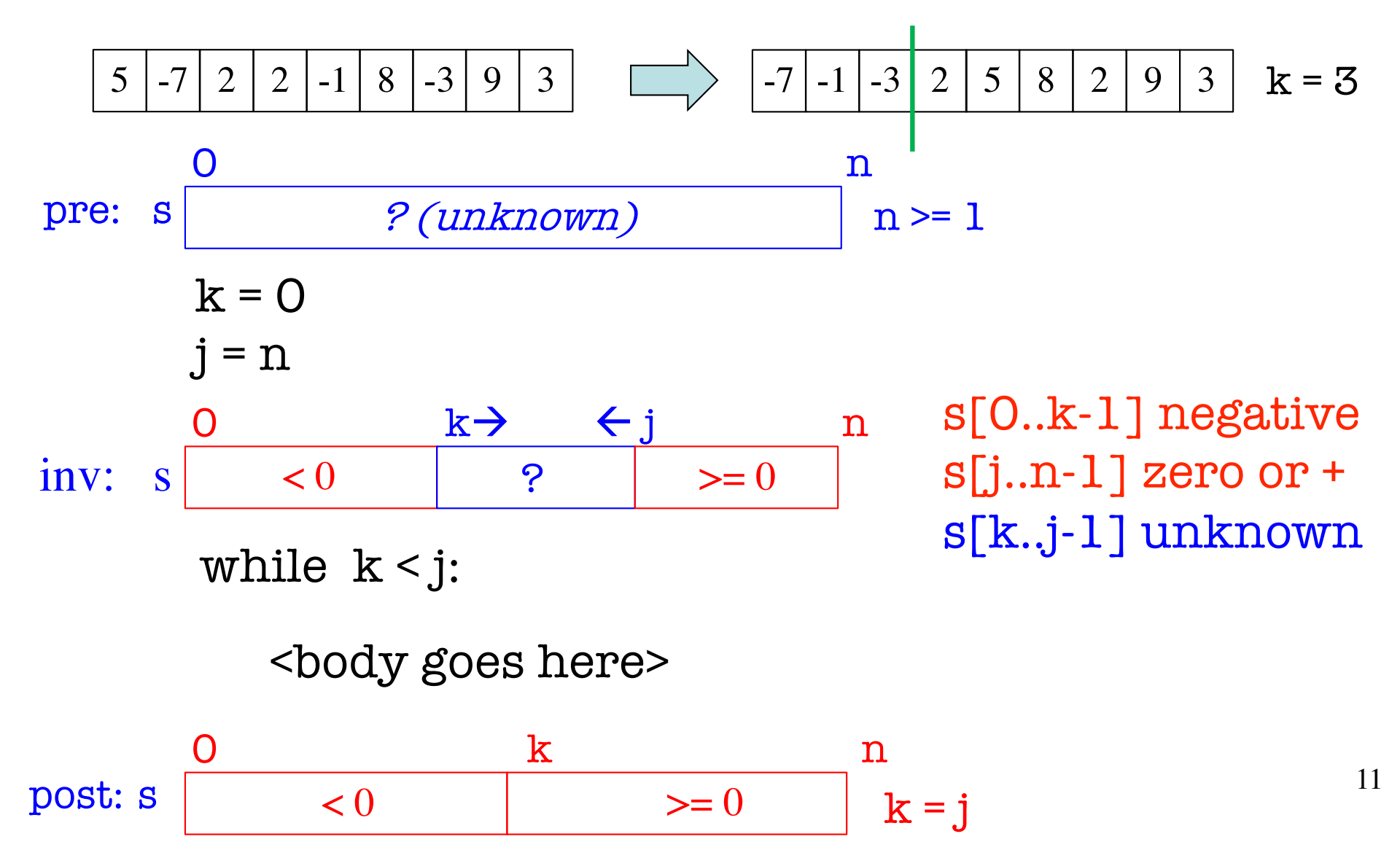

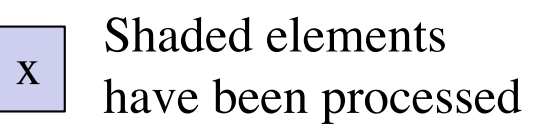

# **High Level Approach**

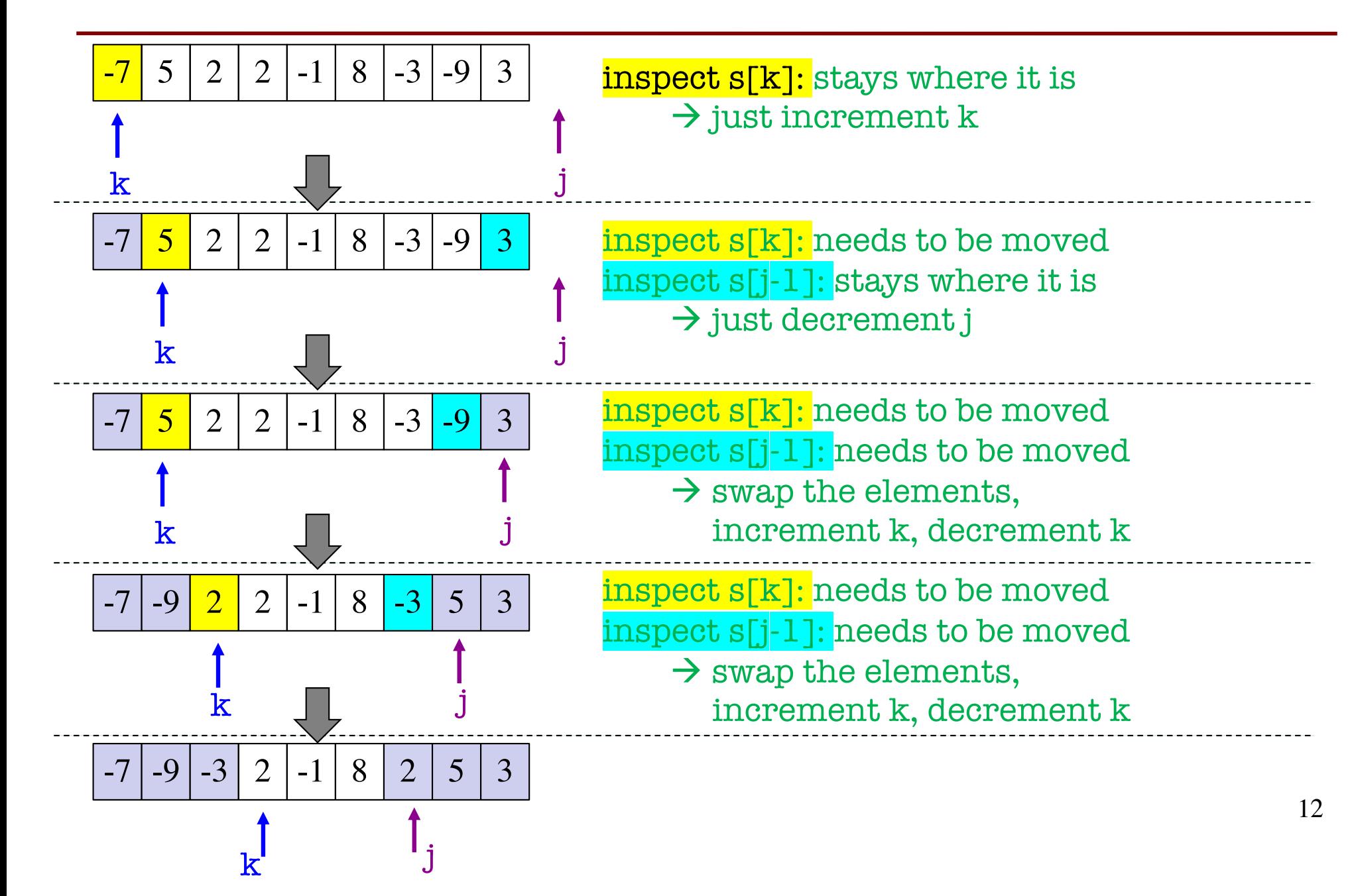

#### **Body: separate + from – in a list**

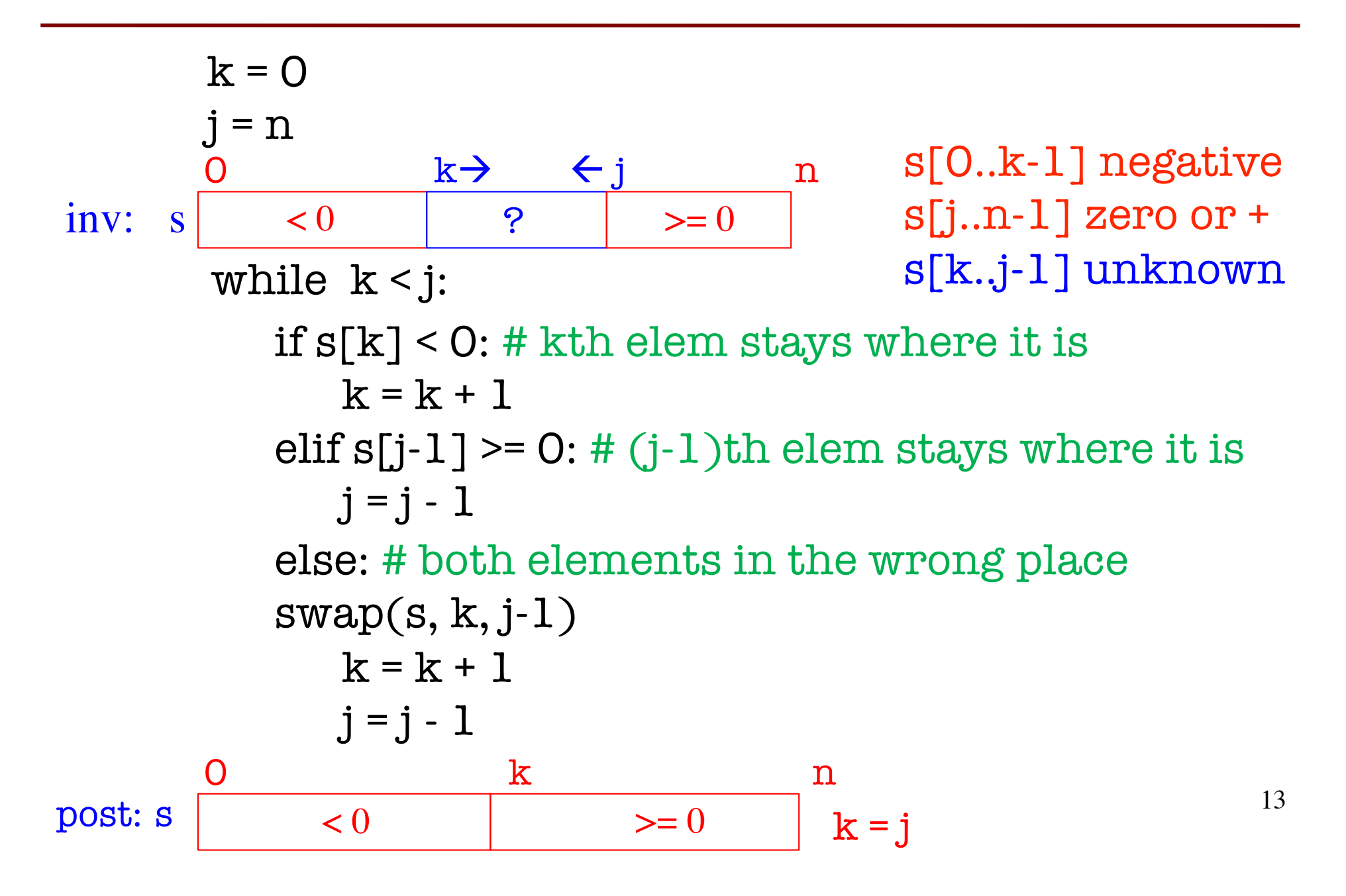